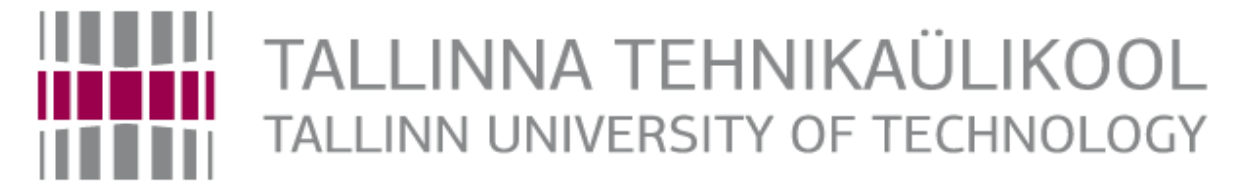

# Department of Electrical Power Engineering and **Mechatronics**

## 3D WIREFRAME PRODUCTION SOFTWARE 3D RAAMIRAAMITOOTMISE TARKVARA

#### MASTER THESIS

Student: ......Niyazi Piriyev.............................. /name/ Student code: ......156363MAHM................................. Supervisor: ........PhD. Dmitry Shvarts..................... /name, position/

Tallinn, 2018

(*On the reverse side of title page*)

#### 6. Summery

In conclusion, research done on image transformation matrices, Bresenham's line algorithm, how to change coordinate frame, Euler angles and quaternions and so on. For graphics minilibX used which is a lightweight X-Windowing library written in C programming language. How to set up graphics library, which functions used in the software and their descriptions are demonstrated. For the data type in order to hold coordinates two-dimensional array of struct used which is consisted of three floating variables that hold x, y and z coordinate values. Arrays provides fast and easy access to date for read / write operations. As a result the thesis, input data read and parsed thus image displayed and manipulated successfully.

### 7. SUMMARY IN ESTONIAN LANGUAGE (KOKKUVÕTE) JÄRELDUS

Kokkuvõtteks võib öelda, et piltide teisendamise maatriksist tehtud uuringud, Bresenhami liini algoritm, koordinaatide raami, Euleri nurkade ja kvarteeriumide muutmine jne. Graafika puhul kasutatakse minilibX-i, mis on kergekaaluline X-Windowing raamatukogu, mis on kirjutatud Cprogrammeerimiskeeles. Graafikakogu seadistamine, mis näitab tarkvara kasutatavaid funktsioone ja nende kirjeldusi. Andmete tüübi jaoks, et hoida koordinaate, kasutati kahte kolmemõõtmelist struktuuri, mis koosnes kolmest ujukommentandist, mis omavad x, y ja z koordinaatide väärtusi. Massiivid võimaldavad lugeda / kirjutada operatsioone kiirelt ja hõlpsalt. Selle tulemusena väitekiri, sisendandmed loetakse ja analüüsitakse nii, et kujutis kuvatakse edukalt ja sellega manipuleeritakse.